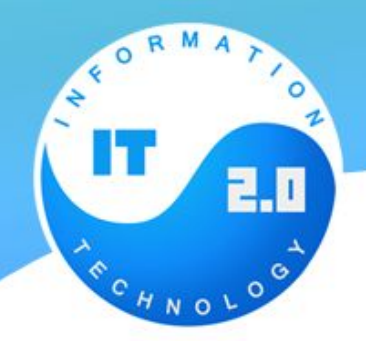

# **Структуры данных. Числа**

**Infinity** – особенное численное значение, которое ведет себя в точности как математическая бесконечность ∞.

> $\texttt{alet}(1 / 0)$ ; // Infinity alert (12345 / 0); // Infinity

```
alert (Infinity > 1234567890); // true
alert (Infinity + 5 == Infinity); // true
alert (-1 / 0); // -Infinity
```
#### **NaN**

Если математическая операция не может быть совершена, то возвращается специальное значение NaN (Not-A-Number).

 $alert( 0 / 0 ); // NaN$ 

Значение NaN – единственное, в своем роде, которое не равно ничему, включая себя.

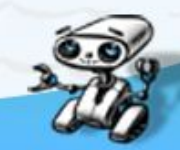

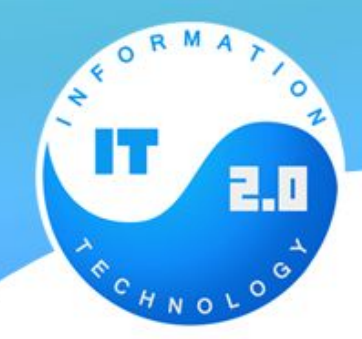

### **parseInt и parseFloat**

**Функция parseInt и ее аналог parseFloat преобразуют строку символ за символом, пока это возможно.**

> alert(parseInt('12px') ) // 12, ошибка на символе 'p'  $a$ lert (parseFloat ('12.3.4') ) // 12.3, ошибка на второй точке

```
1 alert( parseInt('a123') ); // NaN
```
Функция parseInt читает из строки целое число, а parseFloat – дробное

```
alert (parseInt ('12px') ) // 12, ошибка на символе 'p'
alert (parseFloat ('12.3.4') ) // 12.3, ошибка на второй точке
```
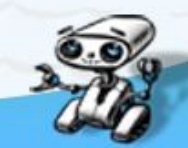

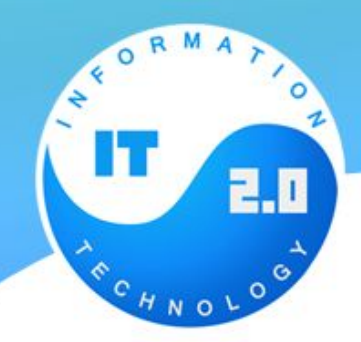

### **Округление**

**Одна из самых частых операций с числом – округление. В JavaScript существуют целых 3 функции для этого.**

**Math.floor Округляет в меньшую сторону**

**Math.ceil Округляет в большую сторону**

**Math.round Округляет до ближайшего целого** alert( $Math.float(3.1)$ ); // 3  $a$ lert( Math.ceil $(3.1)$ ); // 4  $a$ lert( Math.round(3.1) ); // 3

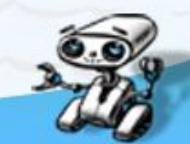

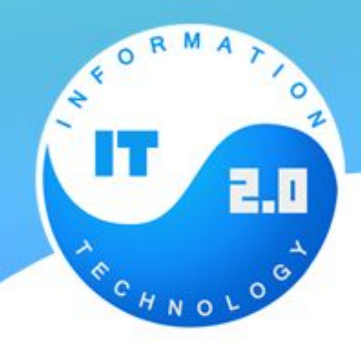

### **Округление**

Существует также специальный метод num.toFixed(precision), который округляет число num до точности precision и возвращает результат в виде строки:

```
var n = 12.34;
alert( n.tofixed(1) ); // "12.3"
```
Округление идёт до ближайшего значения, аналогично Math.round Итоговая строка, при необходимости, дополняется нулями до нужной точности:

```
var n = 12.34:
alert( n.toFixed(5) ); // "12.34000", добавлены нули до 5 знаков после запятой
```
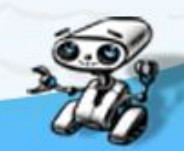

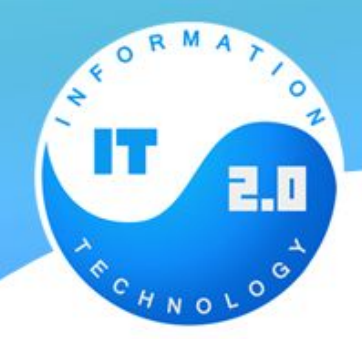

### **Создание строк**

Строки создаются при помощи двойных или одинарных кавычек:

Округление идёт до ближайшего значения, аналогично Math.round Итоговая строка, при необходимости, дополняется нулями до нужной точности:

```
1 var text = "MOR CTPOKa";
  var anotherText = 'eщe crpoka';5 var str = "012345";
```
В JavaScript нет разницы между двойными и одинарными кавычками.

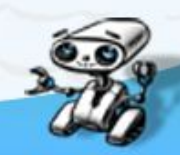

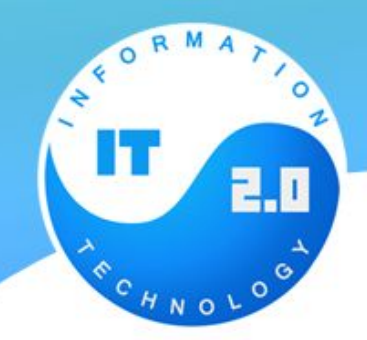

### **Создание строк**

Строки могут содержать специальные символы. Самый часто используемый из таких символов – это «перевод строки».

alert ('Привет\nMир' ); // выведет "Мир" на новой строке

Есть и более редкие символы, вот их список:

Специальные символы

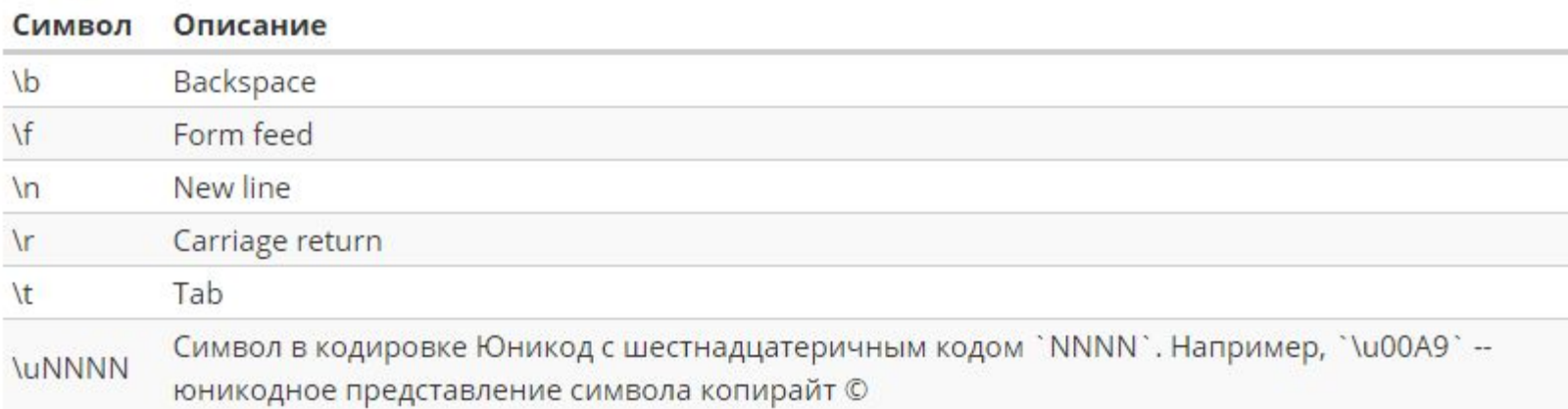

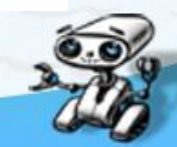

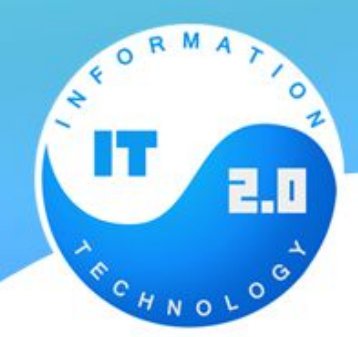

# **Методы и свойства**

#### Длина length

var str = "My\n"; // 3 символа. Третий - перевод строки

```
alert(str.length); // 3
```
#### Доступ к символам

Чтобы получить символ, используйте вызов charAt(позиция). Первый символ имеет позицию 0:

```
var str = "jQuery";alert(str.charAt(0) ); // "j"
```
Также для доступа к символу можно также использовать квадратные скобки:

```
var str = "Я - современный браузер!";
alert( str[0] ); // "g"
```
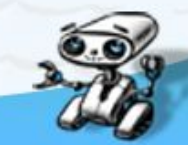

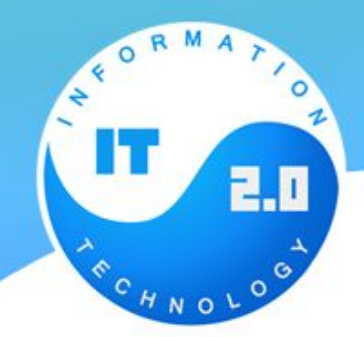

# **Методы и свойства**

Разница между этим способом и charAt заключается в том, что если символа нет – charAt выдает пустую строку, а скобки – undefined:

```
\text{alert}(\text{''''}. \text{char}At(\theta) ); // пустая строка
2 alert( "" [0] ); // undefined
```
Методы toLowerCase() и toUpperCase() меняют регистр строки на нижний/верхний: Смена регистра

alert( "Интерфейс".toUpperCase() ); // ИНТЕРФЕЙС

alert( "Интерфейс" [0].toLowerCase() ); // 'и'

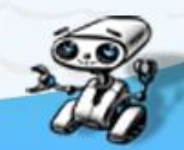

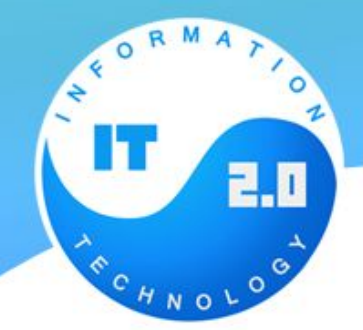

#### **Поиск подстроки**

Для поиска подстроки есть метод indexOf(подстрока[, начальная позиция]).

Он возвращает позицию, на которой находится подстрока или -1, если ничего не найлено. Например:<br>var. str = "Widget with id":

```
alert (str.indexOf ("Widget") ); // 0, T.K. "Widget" найден прямо в начале str
alert (str.indexOf("id") ); // 1, т.к. "id" найден, начиная с позиции 1
alert (str.indexOf ("widget") ); // -1, не найдено, так как поиск учитывает регистр
```
Необязательный второй аргумент позволяет искать, начиная с указанной позиции. Например, первый раз "id" появляется на позиции 1. Чтобы найти его следующее появление – запустим поиск с позиции 2:

var  $str = "Widget with id":$ 

 $a$ lert(str.indexOf("id", 2)) // 12, поиск начат с позиции 2

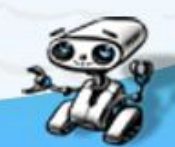

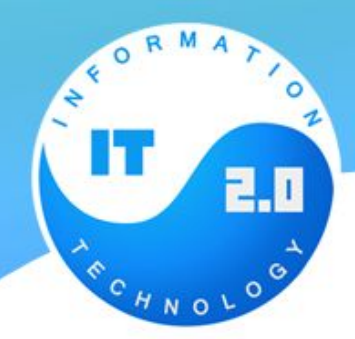

### **Поиск всех вхождений**

Чтобы найти все вхождения подстроки, нужно запустить indexOf в цикле. Как только получаем очередную позицию – начинаем следующий поиск со следующей.

```
var str = "Ослик Иа-Иа посмотрел на виадук"; // ищем в этой строке
var target = "\text{Ma}"; // цель поиска
var pos = \theta;
while (true) {
  var foundPos = str.indexOf(target, pos);if (foundPos == -1) break;alert (foundPos ); // нашли на этой позиции
  pos = foundPos + 1; // продолжить поиск со следующей
```
Впрочем, тот же алгоритм можно записать и короче:

```
var str = "Ослик Иа-Иа посмотрел на виадук"; // ищем в этой строке
var target = "\text{Ma}"; // цель поиска
```

```
var pos = -1;
while ((pos = str.indexOf(target, pos + 1)) |= -1) {
  alert(pos);
```
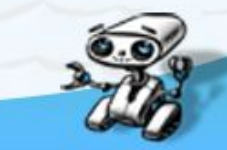

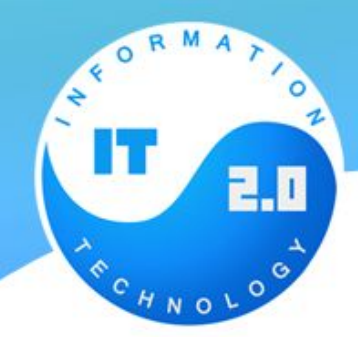

# **Взятие подстроки: substr, substring.**

#### **substring(start [, end])**

Метод substring(start, end) возвращает подстроку с позиции start до, но не включая end. Если аргумент end отсутствует, то идет до конца строки

```
var str = "stringify";
alert(str.substring(0,1)); // "s", символы с позиции 0 по 1 не включая 1.
alert(str.substring(2)); // ringify, символы с позиции 2 до конца
```
#### **substr(start [, length])**

Первый аргумент имеет такой же смысл, как и в substring, а второй содержит не конечную позицию, а количество символов.

```
var str = "stringify";str = str.substr(2,4); // ring, co 2-й позиции 4 символа
alert(str)
```
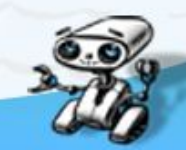

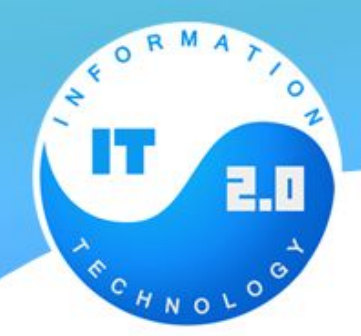

### **Взятие подстроки: slice.**

**slice(start [, end])**

Возвращает часть строки от позиции start до, но не включая, позиции end. Смысл параметров – такой же как в substring. Различие между substring и slice – в том, как они работают с отрицательными и выходящими за границу строки аргументами

 $alert($  "testme".substring(-2)); // "testme", -2 становится 0

**substring(start, end)**

Отрицательные аргументы интерпретируются как равные нулю. Слишком большие значения усекаются до длины строки

 $a$ lert("testme".slice(-2)); // "me", от 2 позиции с конца

 $alert($  "testme".slice $(1, -1)$  ); // "estm", от 1 позиции до первой с конца.

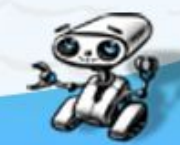

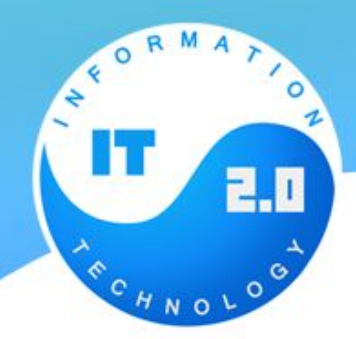

**Ассоциативный массив** – структура данных, в которой можно хранить любые данные в формате ключ-значение.

Объект может содержать в себе любые значения, которые называются свойствами объекта. Доступ к свойствам осуществляется по имени свойства (иногда говорят «по ключу»).

Например, создадим объект person для хранения информации о человеке:

var person =  $\{\}$ ; // пока пустой

Основные операции с объектами – это создание, получение и удаление свойств.

Для обращения к свойствам используется запись «через точку», вида Объект свойство, например:<br>// при присвоении свойства в объекте автоматически создаётся "ящик"

```
// с именем "name" и в него записывается содержимое 'Вася'
person.name = 'BacA';
```
person.age = 25; // запишем ещё одно свойство: с именем 'age' и значением 25

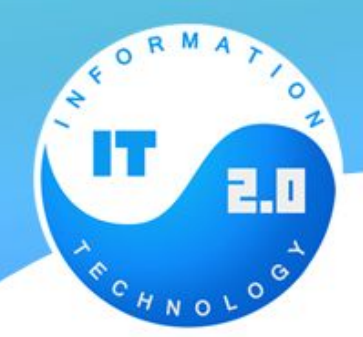

**в JavaScript можно обратиться к любому свойству объекта, даже если его нет**.

Ошибки не будет.

Но если свойство не существует, то вернется специальное значение undefined.

Таким образом мы можем легко проверить существование свойства –

```
ПОЛУ var person = \{пате: "Василий"
      \};
      alert( person.lalala === undefined ); // true, свойства нет
      alert( person.name === undefined ); // false, свойство есть.
```
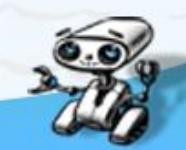

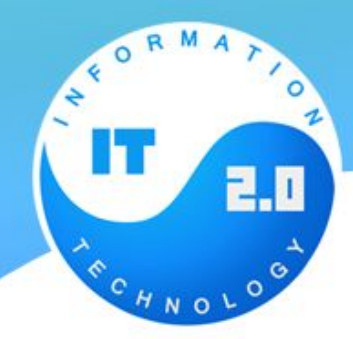

#### **Доступ через квадратные скобки**

Существует альтернативный синтаксис работы со свойствами, использующий квадратные скобки объект['свойство']:

```
var person = \{\};
person['name'] = 'Baca'; // to we vro w person.name = 'Baca'
```
Записи person['name'] и person.name идентичны, но квадратные скобки позволяют использовать в качестве имени свойства любую строку:

```
var person = \{\};
```
person['любимый стиль музыки'] = 'Джаз';

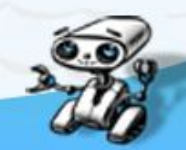

#### **Доступ к свойству через переменную**

Квадратные скобки также позволяют обратиться к свойству, имя которого хранится в переменной:

```
var person = \{\};
person age = 25;
var key = 'age';alert( person[key] ); // выведет person['age']
```
Вообще, если имя свойства хранится в переменной (var key = "age"), то единственный способ к нему обратиться – это квадратные скобки person[key].

Доступ через точку используется, если мы на этапе написания программы уже знаем название свойства. А если оно будет определено по ходу выполнения, например, введено посетителем и записано в переменную, то единственный выбор – квадратные скобки.

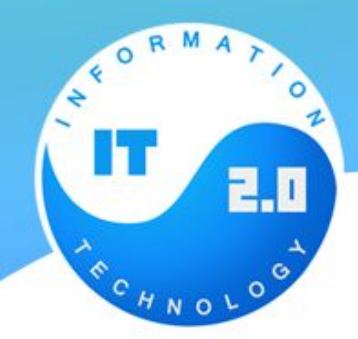

#### **Объявление со свойствами**

Объект можно заполнить значениями при создании, указав их в фигурных скобках: { ключ1: значение1, ключ2: значение2, ... }.

Такой синтаксис называется *литеральным* (англ. literal).

```
var menuSetup = \{width: 300,
  height: 200,title: "Menu"
\cdot
```
 $//$  то же самое, что:

```
var menuSetup = \{\};
menuSetup.width = 300;
menuSetup.height = 200;
menuSetup.title = 'Menu';
```
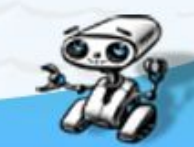

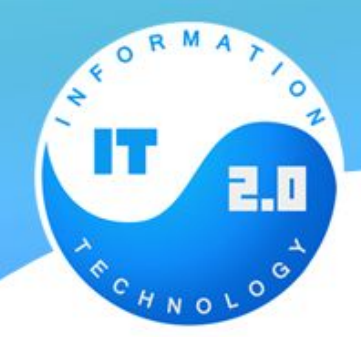

Названия свойств можно перечислять как в кавычках, так и без, если они удовлетворяют ограничениям для имён переменных.

```
var menuSetup = {
  width: 300,
  'height': 200,
  "мама мыла раму": true
\ddagger;
```
В качестве значения можно тут же указать и другой объект:

```
var user = \{name: "Таня",
 age: 25,
 size:top: 90,
   middle: 60,
    bottom: 90
```
alert(user.name) // "Таня"

 $alert(user.size,top)$  // 90

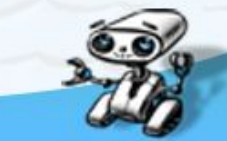

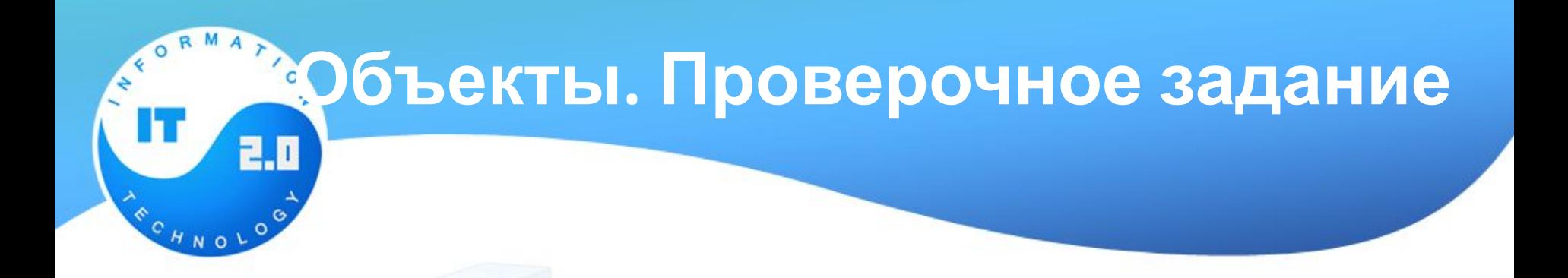

Необходимо создать объект *учебник*, который будет содержать следующие данные (подставьте свои значения):

- Автор
- Год издания
- Количество страниц
- Издательство
- Предмет
- Класс
- Язык

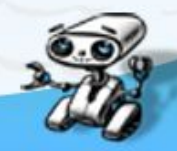

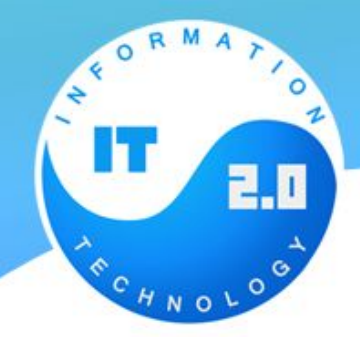

# **Объекты: перебор свойств**

Для перебора всех свойств из объекта используется цикл по свойствам for..in. Эта синтаксическая конструкция отличается от рассмотренного ранее цикла for(;;).

> for  $(key in obj)$  { /\* ... делать что-то с obj[key] ... \*/

var menu =  $\frac{1}{2}$ width: 300.  $height: 200,$ title: "Menu"  $\}$ :

**І**едовательно побъекта obj, ва будет

for (var key in menu) {

 $1/$  этот код будет вызван для каждого свойства объекта **ЗВАНО ТСЛО** 

// ..и выведет имя свойства и его значение

alert("Ключ: " + key + " значение: " + menu[key]);

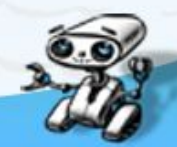

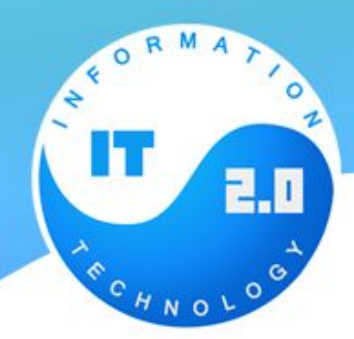

### **Объекты: количество свойств**

Как узнать, сколько свойств хранит объект? Готового метода для этого нет. Самый кросс-браузерный способ – это сделать цикл по свойствам и посчитать, вот так:

```
var menu = \{width: 300,
 height: 200,title: "Menu"
```
var counter =  $\theta$ ;

```
for (var key in menu) {
  counter++;
```
 $a$ lert("Bcero свойств: " + counter );

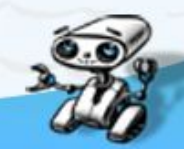

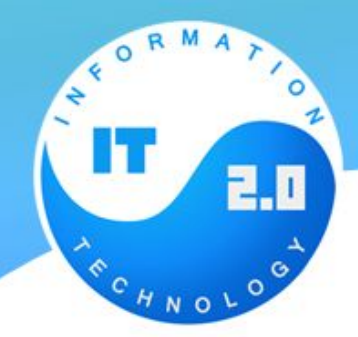

#### **Копирование по ссылке**

**В переменной, которой присвоен объект, хранится не сам объект, а «адрес его места в памяти», иными словами – «ссылка» на него.**

**При копировании переменной с объектом – копируется эта ссылка, а объект по-прежнему остается в единственном экземпляре.**

```
var user = { name: 'BacA' };
var admin = user;
admin.name = 'Piera'; // momenann aanhe vepea adminalert (user.name); // 'Петя', изменения видны в user
```
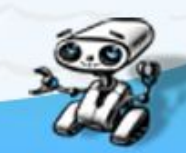

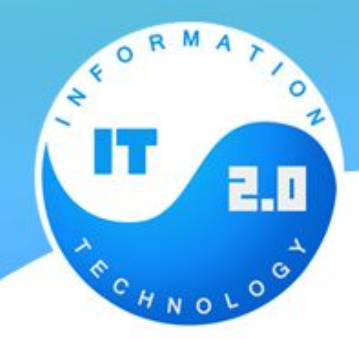

#### **Клонирование объектов**

В нижепоказанном коде каждое свойство объекта user копируется в clone. Если предположить, что они примитивны, то каждое скопируется по значению и мы как раз получим полный клон.

```
var user = \{name: "Вася",
 age: 30
\}:
var clone = {}; // новый пустой объект
// скопируем в него все свойства user
for (var key in user) \{clone[key] = user[key];
```
// теперь clone - полностью независимая копия clone.name = "Петя"; // поменяли данные в clone

alert( user.name ); // по-прежнему "Вася"

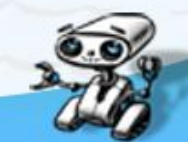

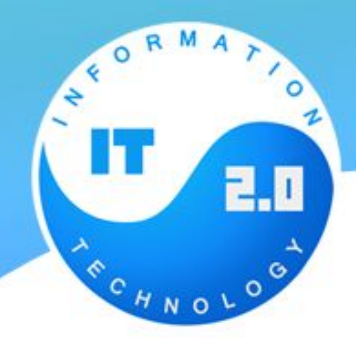

# **Массивы с числовыми индексами**

*Массив* – разновидность объекта, которая предназначена для хранения пронумерованных значений и предлагает дополнительные методы для удобного манипулирования такой коллекцией.

Они обычно используются для хранения упорядоченных коллекций данных, например – списка товаров на странице, студентов в группе и т.п.

Элементы нумеруются, начиная с нуля.

Чтобы получить нужный элемент из массива – указывается его номер в квадратных скобках:

```
var fruits = ["Яблово", "Апельсин", "Слива"];
alert( fruits[0] ); // Яблоко
alert(fruits[1]); // Апельсин
alert(fruits[2]); // Слива
```
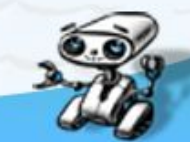

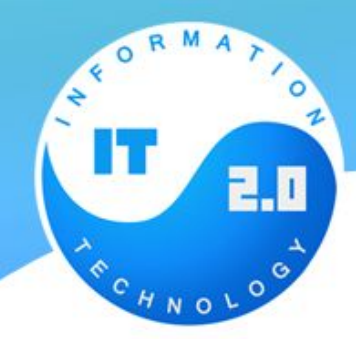

# **Массивы с числовыми индексами**

Элемент можно всегда заменить или добавить:

 $fruits[2] = 'Fpywa'; // Tenepb ['"Яблово", "Апельсин", "Fpywa"]$ 

fruits[3] = 'Лимон'; // теперь ["Яблоко", "Апельсин", "Груша", "Лимон"]

Через alert можно вывести и массив целиком. При этом его элементы будут перечислены через запятую:

```
var fruits = \lceil"Яблоко", "Апельсин", "Груша"];
```
alert (fruits ); // Яблоко, Апельсин, Груша

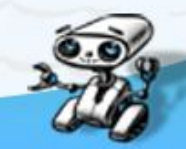

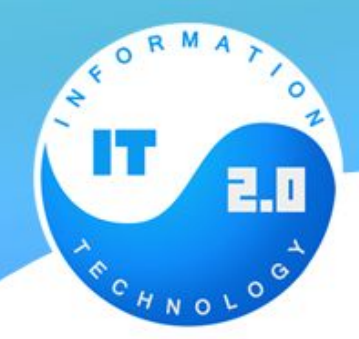

# **Массивы с числовыми индексами**

В массиве может храниться любое число элементов любого типа.:

// микс значений var arr =  $[1, 'Mma', {name: 'Herra'}], true ]$ ;

// получить объект из массива и тут же -- его свойство  $\textsf{alert}(\textsf{anr}[2].\textsf{name})$ ; // Петя

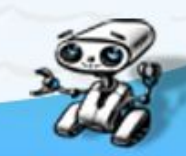

# **Методы pop/push**

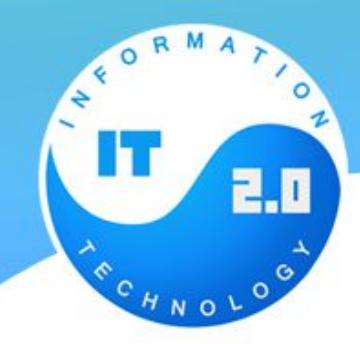

#### **pop**

Удаляет последний элемент из массива и возвращает его:

var fruits = ["Яблоко", "Апельсин", "Груша"]; alert(fruits.pop()); // удалили "Груша" alert (fruits ); // Яблоко, Апельсин

#### **push** Добавляет элемент в конец массива:

```
var fruits = ["Яблово", "Апельсин"];
fruits.push("Груша");
alert (fruits ); // Яблоко, Апельсин, Груша
```
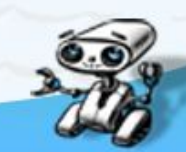

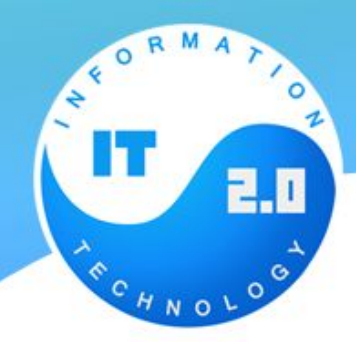

# **Методы shift/unshift**

#### **shift**

Удаляет из массива первый элемент и возвращает его:

var fruits =  $["Яблоко", "Апельсин", "Груша"]$ ;

alert (fruits.shift () ); // удалили Яблоко

alert (fruits ); // Апельсин, Груша

#### **unshift**

Добавляет элемент *в начало* массива:

var fruits =  $\lceil$ "Апельсин", "Груша"]; fruits.unshift('Яблоко'); alert (fruits ); // Яблоко, Апельсин, Груша

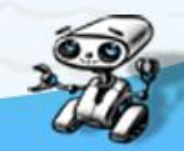

# **Перебор элементов**

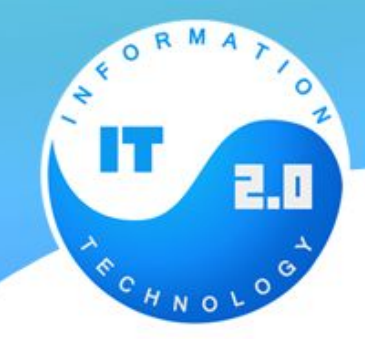

Для перебора элементов обычно используется цикл:

```
var arr = ["Яблоко", "Апельсин", "Груша"];
```

```
for (var i = 0; i \leftarrow arr.length; i++) {
  alert( arr[i] );
```
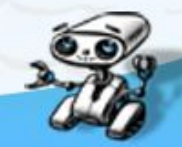

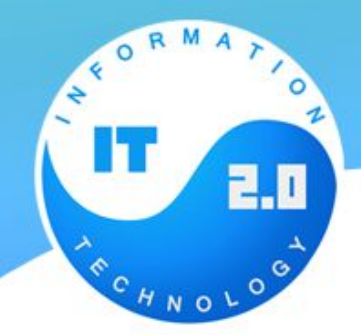

# **Особенности работы length**

Встроенные методы для работы с массивом автоматически обновляют его длину length.

Длина length – не количество элементов массива, а последний индекс + 1.

Так уж оно устроено.

Это легко увидеть на следующем примере:

```
var arr = [];
arr[1000] = true;alert(arr.length); // 1001
```
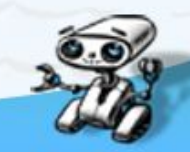

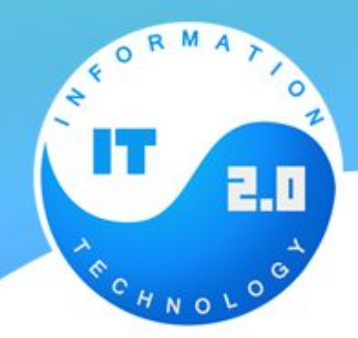

### **Массивы Метод split**

Ситуация из реальной жизни. Мы пишем сервис отсылки сообщений и посетитель вводит имена тех, кому его отправить: Маша, Петя, Марина, Василий.... Но нам-то гораздо удобнее работать с массивом имен, чем с одной строкой.

К счастью, есть метод split(s), который позволяет превратить строку в массив, разбив ее по разделителю s. В примере ниже таким разделителем является строка из запятой и пробела.

```
var names = 'Маша, Петя, Марина, Василий';
var arr = names.split(', ');
for (var i = 0; i \leftarrow arr.length; i++) {
  alert( 'Bam coobщение ' + arr[i] );
```
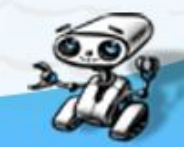

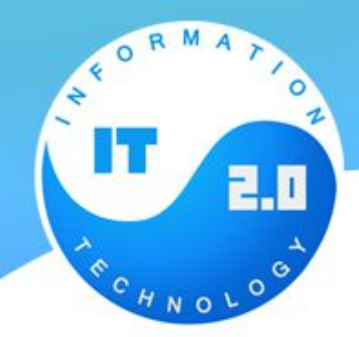

### **Массивы Метод join**

Вызов arr.join(str) делает в точности противоположное split. Он берет массив и склеивает его в строку, используя str как разделитель.

var arr = ['Маша', 'Петя', 'Марина', 'Василий'];

```
van str = arn.join(';');
```
alert( str ); // Маша; Петя; Марина; Василий

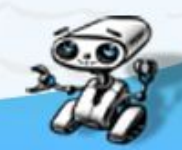

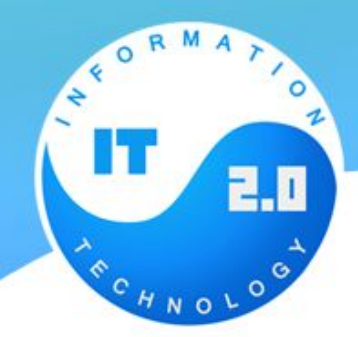

#### **Удаление из массива**

Так как массивы являются объектами, то для удаления ключа можно воспользоваться обычным delete:

```
var arr = ["A", "uay", "gomoñ"];
delete arr[1]; // значение с индексом 1 удалено
// теперь arr = ["A", undefined, "домой"];
\textsf{alert}( \textsf{arr}[1] ); // undefined
```
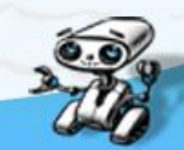

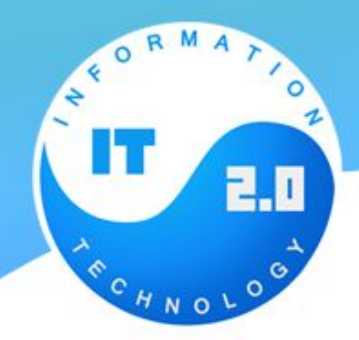

### **Метод splice**

Метод splice – это универсальный раскладной нож для работы с массивами. Умеет все: удалять элементы, вставлять элементы, заменять элементы – по очереди и одновременно.

#### **arr.splice(index[, deleteCount, elem1, ..., elemN])**

Удалить deleteCount элементов, начиная с номера index, а затем вставить elem1, ..., elemN на их место. Возвращает массив из удалённых элементов. Этот метод проще всего понять, рассмотрев примеры.

```
var arr = \lceil "A", "usyaa", "JavaScript" \rceil;
```
 $arr.splitce(1, 1); //$  начиная с позиции 1, удалить 1 элемент

 $alert( arr )$ ; //  $ocranocb [ "A", "JavaScript"]$ 

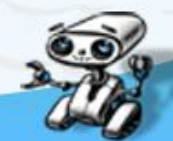

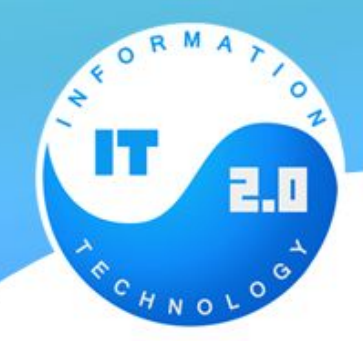

### **Метод slice**

Метод slice(begin, end) копирует участок массива от begin до end, не включая end. Исходный массив при этом не меняется.

var arr = ["Почему", "надо", "учить", "JavaScript"]; var  $arr2 = arr.slice(1, 3); //$  элементы 1, 2 (не включая 3)  $alert( arr2)$ ; //  $HaA0$ ,  $y4MTb$ 

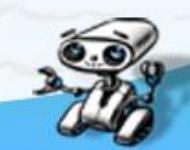